*R e d l and s Ca m e r a Club* Established in 1896 Member of the *Photographic Society of America*

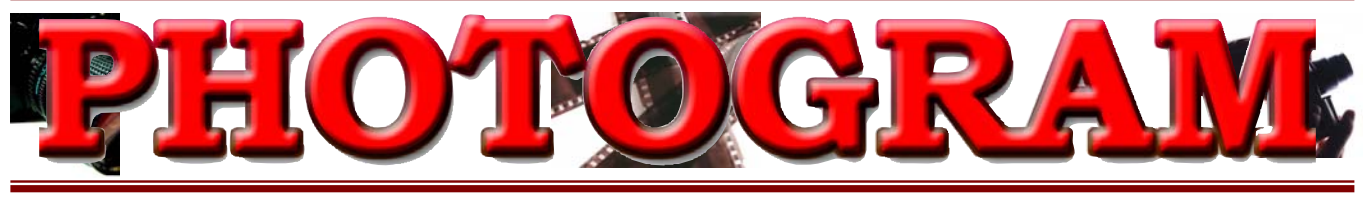

*www.RedlandsCameraClub.com Dece mber, 2004*

**Redlands Camera Club** is a group of amateur, serious-amateur, and professional photographers who are interested in sharing experiences and advancing their skills. Anyone with similar interests is encouraged to attend a meeting: no cost or obligation. We meet at 7:00 pm on the first and third Mondays of every month at **Redlands United Church of Christ**, 168 Bellevue Avenue, Redlands, CA.

#### *Regular Features...*

*The Prez Sez .... Program Reviews ... New Member Profiles ... Exhibits … Field Trips ... Members' Gallery*

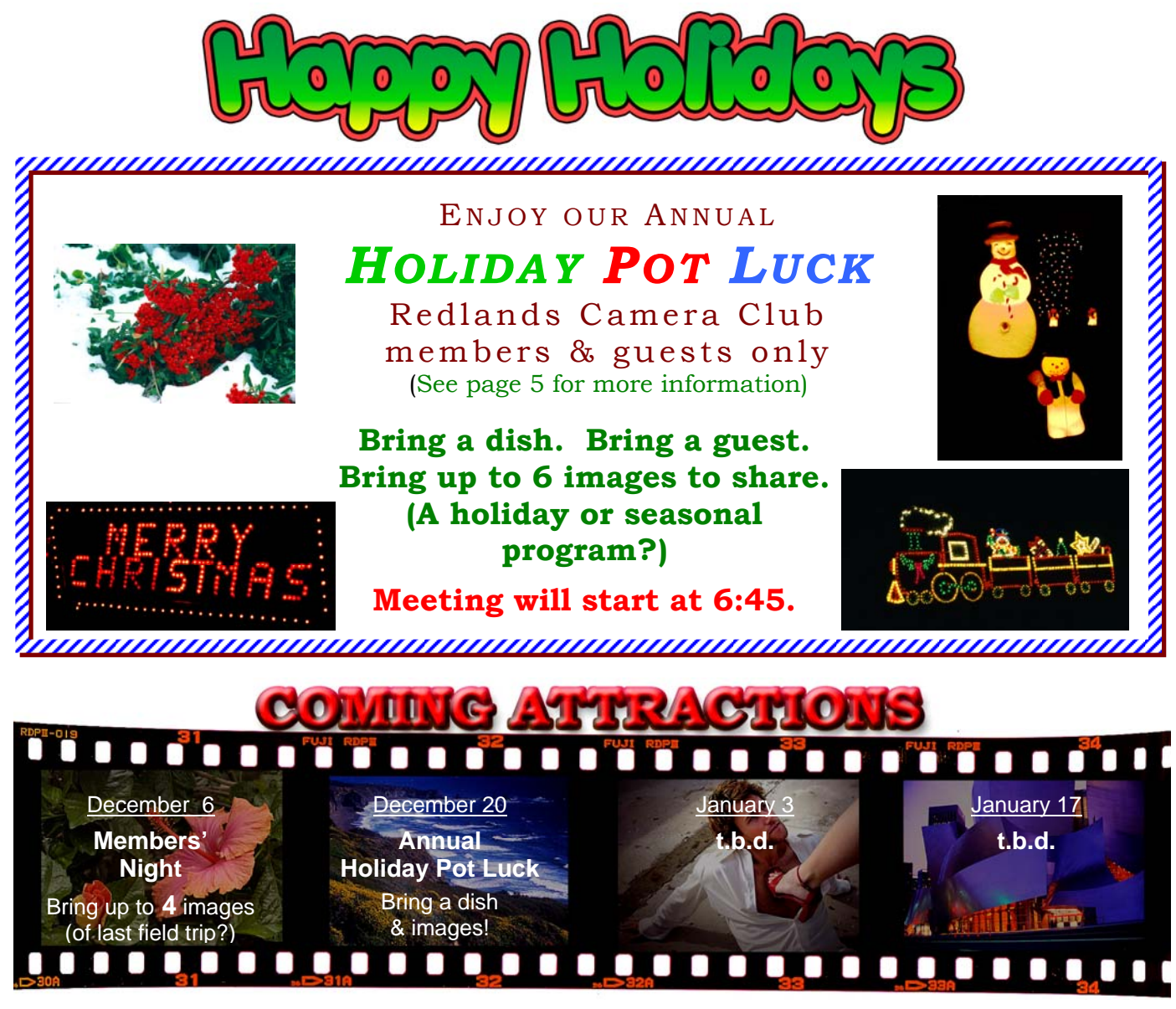

**Questions?** Call Shirley Loflin (951) 789-6622 or Frank Peele (951) 793-4104 **Or come to a meeting!** (see map on back page)

THE PREZ SEZ... *Shirley Loflin*

As 2004 draws to a close our club truly has so much to be thankful for. We are blessed to have many members and friends, a great place to meet, money in the bank and a wonderful state to photograph.

By the way, wasn't it breathtaking to wake up and see all the snow on the mountains and surrounding hills? I hope we see some of your snow pictures at our holiday meeting and Pot Luck Dinner on December  $20<sup>th</sup>$ .

Our board met for the third time on November 18th at Coco's. The board has made the following changes and improvements to our organization.

We will be joining the S4C (Southern California Council of Camera Clubs). This alliance will open the doors for new activities for our members. These include the opportunity to compete in inter-club competitions and field trips, and the fellowship of other photographers for special gatherings, meetings and programs. We will provide more information at the next meeting.

To provide the additional time required to have our judges do a quality job in scoring our images, we have decided to hold future competitions on Saturdays. This will allow the time necessary to sort out high point images and to break ties. Members are always welcome to attend. The images also will be shown at the following meeting as a program along with the awards presentations.

I want to thank the Board for doing a great job to assure Redlands Camera club continues as a premier camera club, bringing lots of satisfaction through photography for our members.

With the growth of our club – 131 members now – we feel there is a need for more field trips and other photographic opportunities. A "Mission Inn Christmas Lights" field trip to Riverside has been planned. Our "Ace" field trip team (Phil, Melanie and James) are really on the ball with ideas for more field trips to come, including local and regional venues and some longer, out-oftown destinations. Thanks, gang!

Don't forget the Holiday Meeting, December 20th. Additional details are inside this Photogram.

Happy Holidays to All!

Sincerely, *Shirley Loflin* 

**Board Meeting Accommodations** courtesy of Daniel P. Griffith Creator of<br>Fire<sub>s</sub>Art **Black and White** Photographs

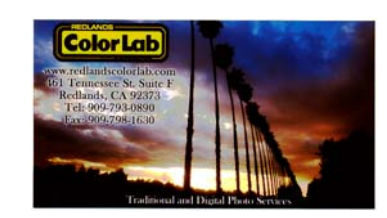

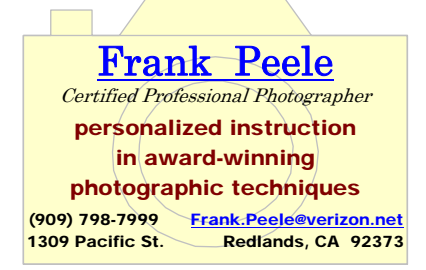

# DECEMBER 4TH PROGRAM

*Members' Night*

#### *Present some of your favorite images!*

**The Good News:** We have seen a tremendous increase in participation recently. Both old and new members are showing work and looking for feedback.

**The Not-So-Good News:** This added volume has caused our meetings to run longer than desired. As a result, we are asking members to bring *no more than*

# DECEMBER 20TH PROGRAM

#### *Annual Holiday Party*

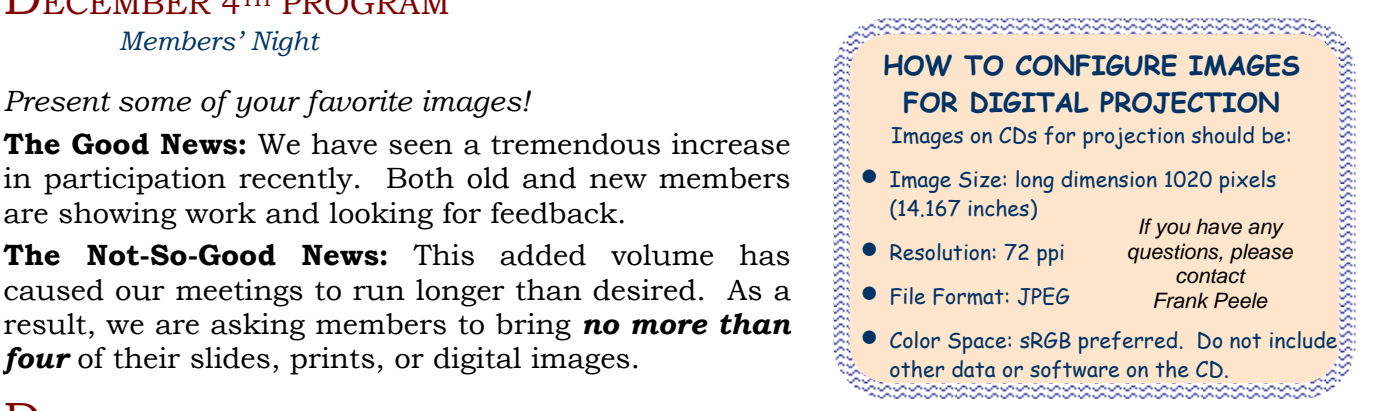

Our Dec.20 meeting will feature a holiday potluck, and a chance to visit with other members. We'll begin at 6:45 to get a jump start on eating. Bring a dish of hot food, salads, or desserts for a wintry night. Please bring enough for eight people to share. Plates, utensils, etc. will be provided.

After dining, we'll project images of snow, holiday lights, or other winter scenes that you might like to share. Maybe by visiting or looking at the photos, you'll pick up some tips for capturing this year's winter memories!

## **EXHIBITS**

*Rosedith Marx*

The next exhibit will be held at *Redlands Community Hospital* on Saturday, **December 18th from 9:00 to 11:00 a.m.** *Bring your prints ready to hang.* The people at the City enjoy our photos; they are looking forward to the new photos.

If you need to remove your print prematurely, please notify me so that authorities won't consider them stolen.

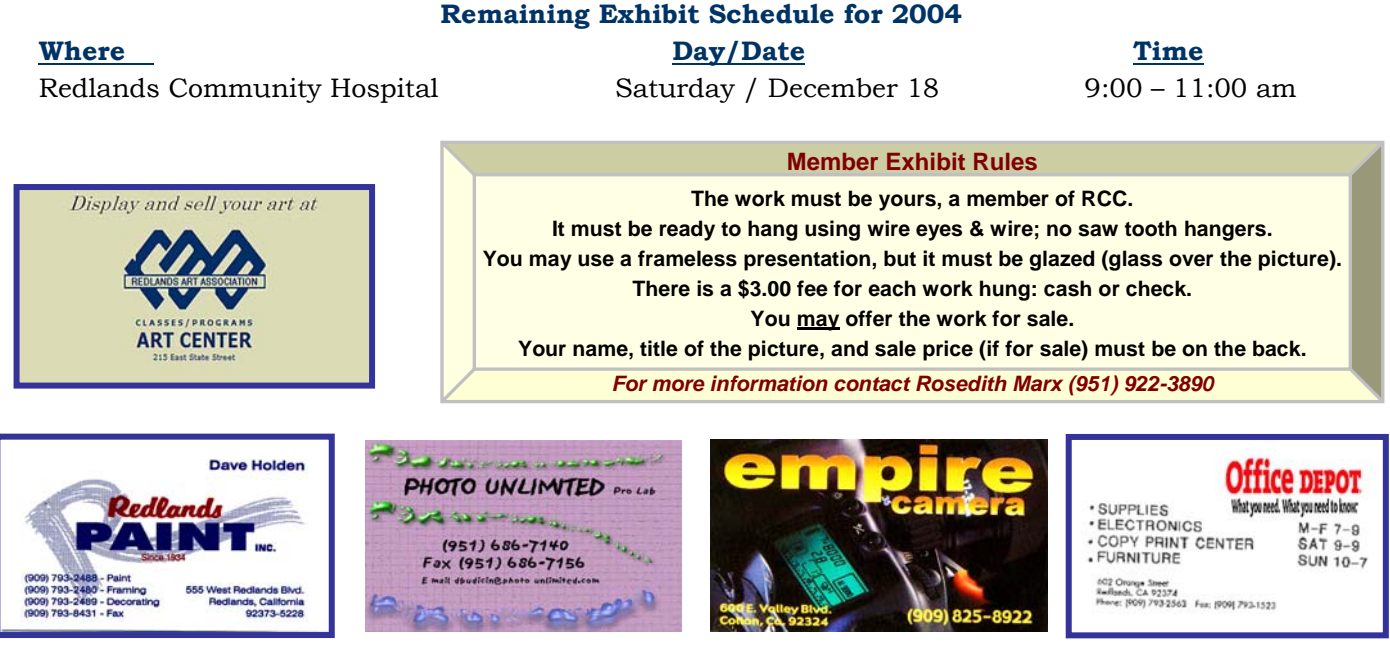

# NEW MEMBER PROFILES

 *Judith Sparhawk*

Chrisandra Sveen is a recent member of RCC. Although she has been interested in photography for a long time, she recently developed a stronger and more active interest, using digital equipment.

She works for Loma Linda University Medical Center as a Field Research Tech, which takes her all over the U.S. for a month or so at a time. This travel allows her to photograph places far from her home in Mentone.

Chris especially enjoys shooting landscapes and animals. She entered the recent print competition and received awards for four of her six entries. Congratulations and welcome, Chris!

## Welcome to **Chris Sveen No. 1 | Welcome to Kathy Posen**

Welcome also to new member Kathy Posen. She has been the designated family photographer for years, but has become more active in photography in the last three years or so.

She purchased a digital camera, an Olympus C750, and has been enjoying learning and using it. She took a class at Redlands Camera, and joined RCC in order to learn and to participate in activities and events.

Kathy has worked for a software company, and thus has a strong computer background. This has assisted her some in learning Photoshop.

She likes shooting landscapes and architectural subjects.

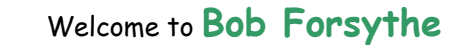

Bob Forsythe joined RCC just in time to participate in the Long Beach field trip!

He grew up with photography as a child, including working with black and white film and doing his own developing and printing. He left photography behind as he grew older, then began to take it seriously again 2 or 3 years ago.

He currently uses a Canon G3 digital camera and had one 5-week course at Redlands Camera. He enjoys photographing a wide range of subjects, and brought in some beautiful aquarium photos from the field trip.

Bob works as an Information Technologist, digitizing documents. He joined RCC in order to learn more and to meet other photographers. We look forward to seeing more of his great photos.

MARSHALL D. TAYLOR

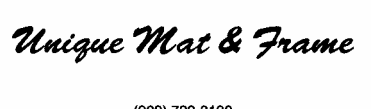

909) 792-3120)<br>611 W. Redlands Blvd. Ste. "B", Redlands, CA 92373

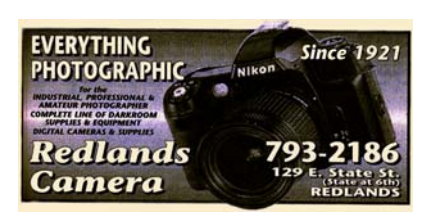

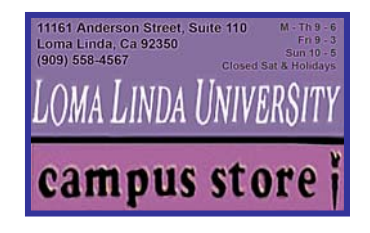

## *FIELD TRIPS…*

*Phil Ellsworth, Melanie Ladonga, and James Whitehill* 

## **November trip to Aquarium Of The Pacific**

On Saturday, Nov. 6th, thirteen members met for breakfast then off to Long Beach for a lovely day of photography. The sun was shining and a fresh sea breeze heightened our spirits as we toured the fantastic *Aquarium of the Pacific*! A perfect day for photography; we caught all the wonders under the sea on film and cards, and enjoyed each other's company along the way. At lunch, we strolled down the marina to *Shoreline Village* and settled down for camaraderie and pizza, with ocean and lighthouse views.

It was a beautiful day with tons of images to capture! Thanks to all who joined in on the fun. And thanks to James Whitehill for arranging our group's admission.

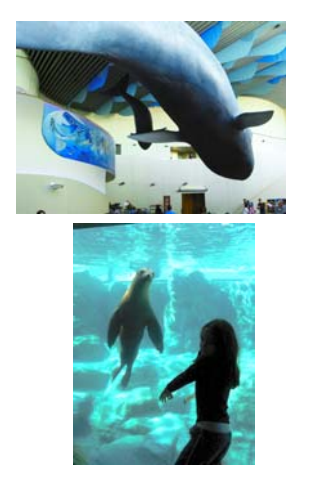

## *ADDITIONAL COMMENTS… Kish Doyle*

After entering the aquarium as a group, we all dispersed in different directions for a morning shooting the sea life in the aquariums. Most of us had to get the knack of trying to get our lenses close to the glass, use a lens that focused close and then get the focus going; all before the fish or jellyfish moved, forcing us to start over. I personally enjoyed the jellyfish exhibit the most, fascinated by the bright colors, variety of shapes and forms, and the electric show put on by the Leidy's comb jelly.

The aquarium also had an exhibit of Asian crafts, musicians and a wonderful drum group. Outside, many of us enjoyed the sea lions, birds and the "touch pools."

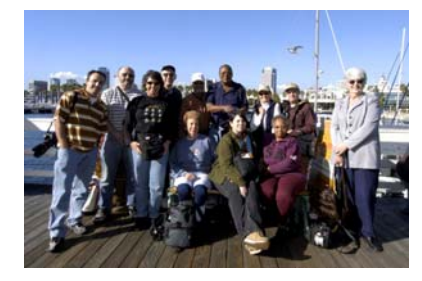

After lunch most of the members headed for home. Venus and I stayed longer and enjoyed the special exhibits at the aquarium, as well as the drum group. We stayed until the sun went down, and enjoyed a

beautiful evening photographing the lights in the bay and the surrounding buildings and boats.

## **December Field Trip**

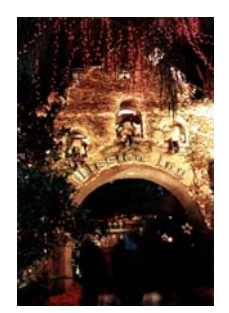

Holiday season is near! It's time to get in the mood and shoot some great wintry scenes at the *Mission Inn*, a National Historic Landmark.

This great architectural vision celebrates with millions of lights, animation, and sound for the holiday season.

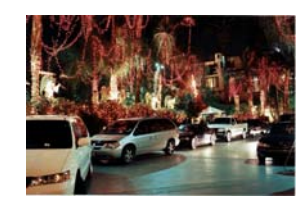

Details will be distributed at the Dec. 6<sup>th</sup> meeting. Don't miss it!

# TIPS & TECHNIQUES

*This month's article was submitted by Rosedith Marx. It contains many good tips on preparing your images to hang for an exhibit. Thanks, Rosedith!* 

*Members are encouraged to submit Tips and Techniques (150 - 300 words) that may benefit other club members See Photogram Submissions box for deadline and submission information.*

### **Tips for a "Hanging"**

Here are some tips for those who are new at exhibiting their photos. These tips are from my own experiences. Those of you who have more experience than I do, your suggestions are welcomed.

- Michael's has nice pre-cut mats of different colors, sizes, and thicknesses. They also have a framing service, many different sized frames, frames that you can put together yourself, uncut mats, wire, etc.
- Aaron Brothers has basically the same as Michael's except they have oddsize cut mats and more colors. They also have more selection of frames. Twice a year they have a *"buy one frame, get the second one for 1-cent"* sale.
- If you mount your own photos, make sure the double-sided tape, glue, etc. is acid-free. Most places, like K Mart, will carry these items.
- You will need to clean the glass -- even on a new frame. I use brown cotton gloves I got from ACE Hardware to handle the glass. They keep it free of fingerprints and help protect your hands from the glass.

Well, have fun at the next 'hanging'.

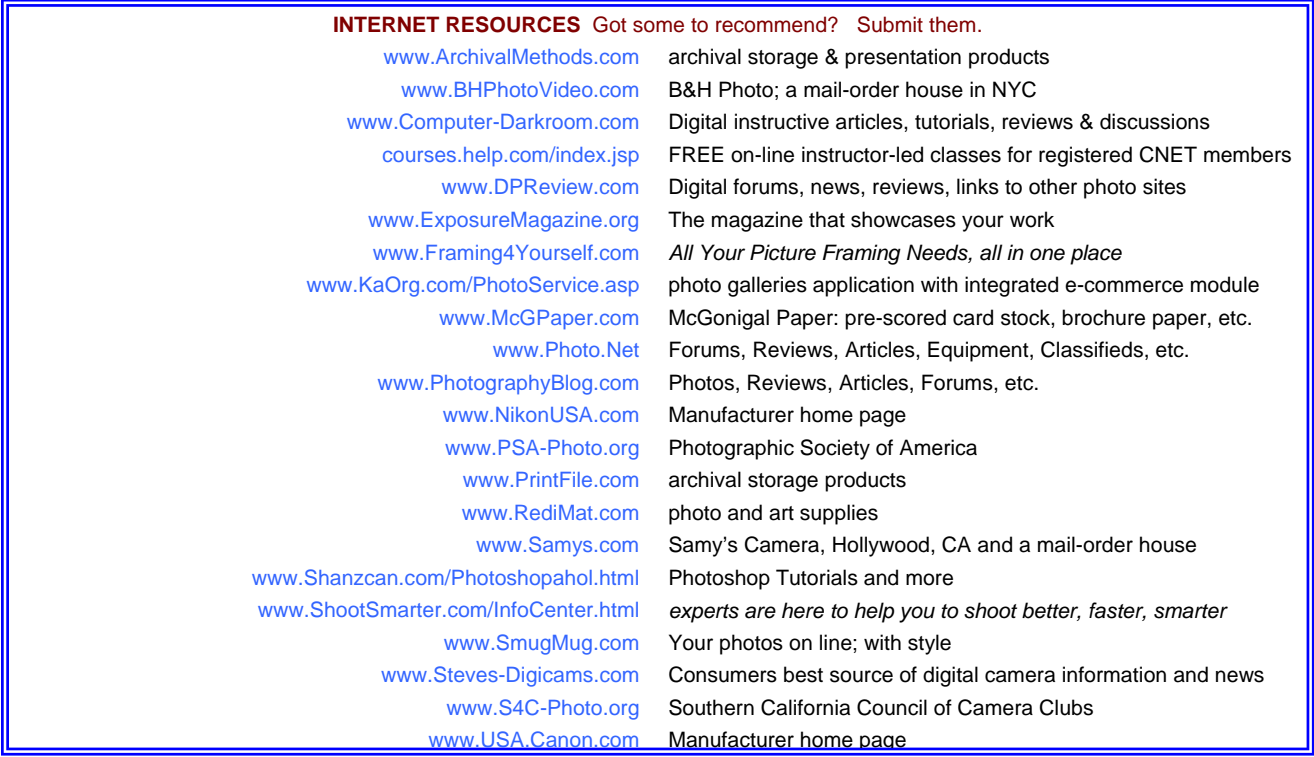

# MEMBERS' GALLERY

#### *SHOW YOUR WORK*

*Members are encouraged to submit JPEG images for inclusion on a space-available basis. Submitted images must be 300 ppi, or the File Size must be no smaller than 300K. Editor will make every effort to display as many members' images as possible. See Photogram Submissions box for deadline and submission information.*

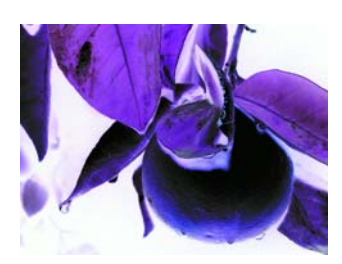

*After A Redlands Rain*  Chad Patrick

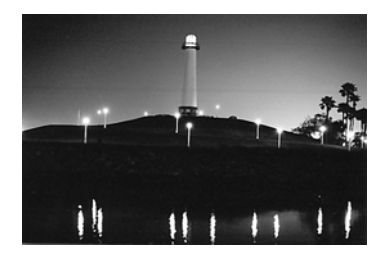

*Lighthouse*  Jenny McGuire

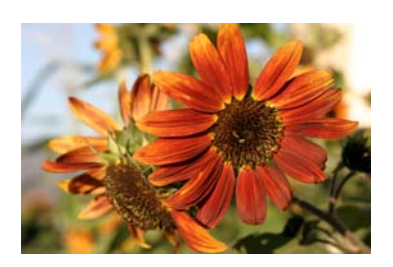

*Clockwork Orange*  John McCormack

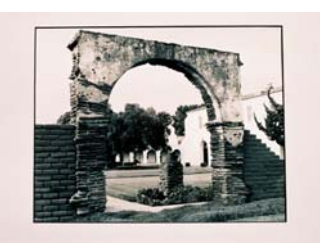

*Mission Archway*  Renee Carroll-Sampson

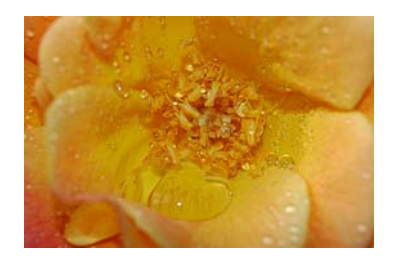

*Melted Butter*  Allison Hiebert

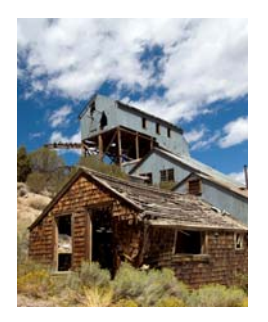

*Belmont Mine*  Bessie Reece

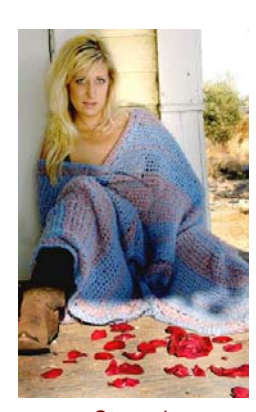

*Strategic*  Cami Cloe Oetman

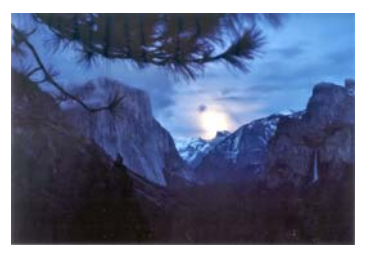

*Moonrise At Inspiration Point*  Jeff Kreider

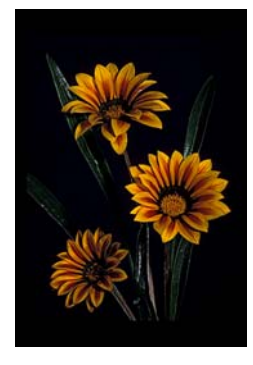

7 *Gazenias*  Lois Behrens

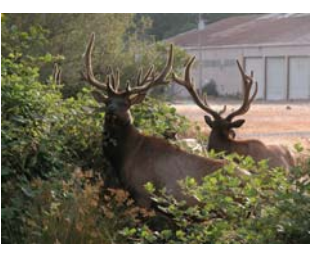

*Blackberry Thieves*  Alice Anderson

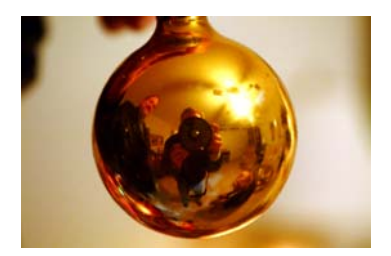

*Christmas Bulb*  Fred Nicoloff

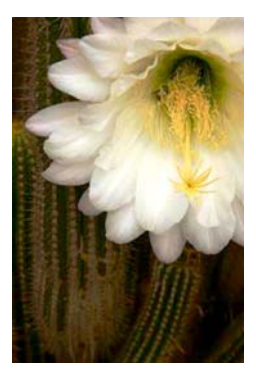

*Gee, A Real Beaut*  Dan Griffith

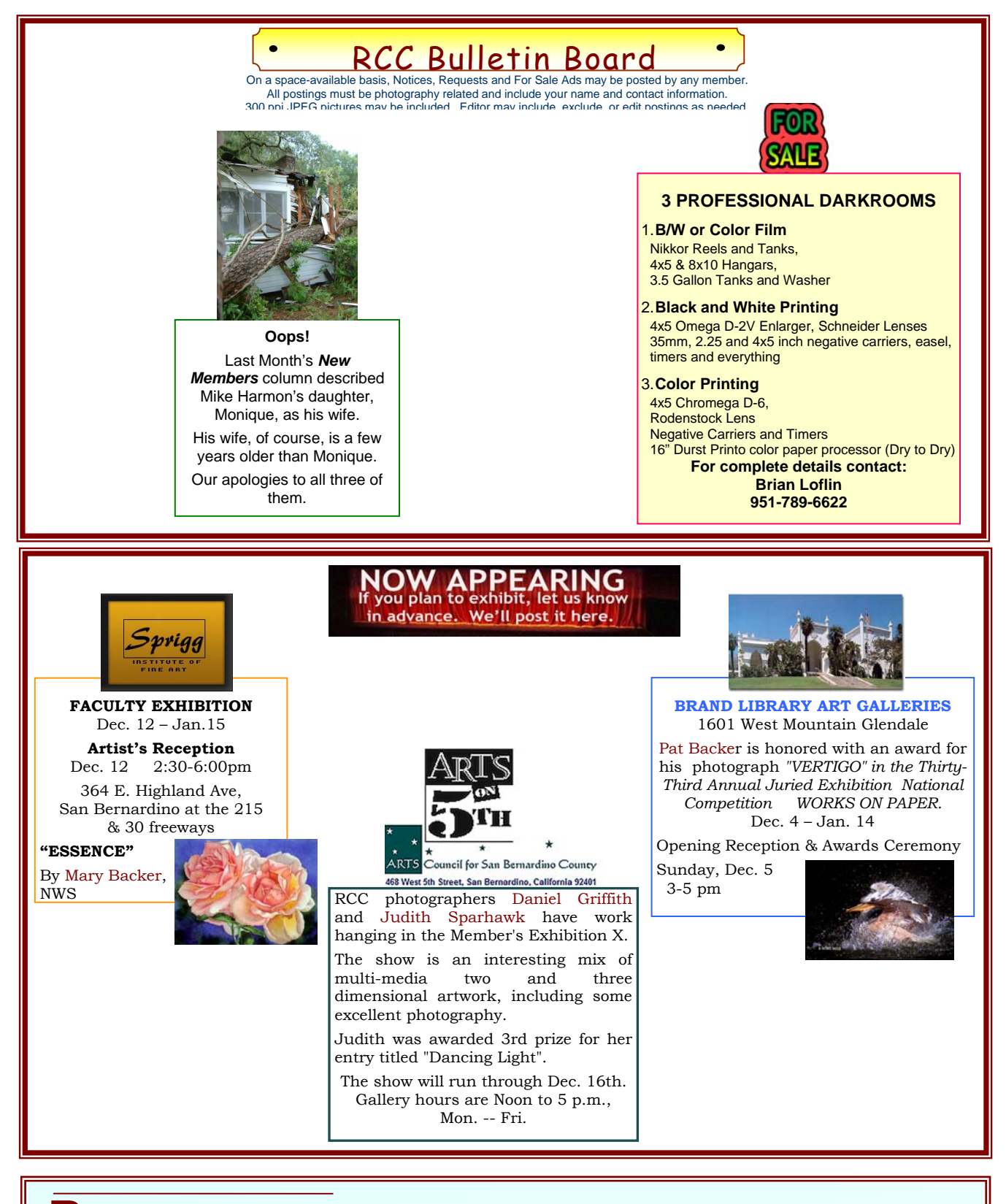

**PHOTOGRAM**

**SUBMISSIONS** 

Steve Felber Phone: (951) 769-6898

**Editor** E-mail: **SNFelber@Yahoo.com**  1990 Fairway Oaks Ave. *Deadline for all submissions is* Banning, CA 92220 *the* **3rd** *Tuesday of each month*

# *CLUB OFFICERS…*

President *Shirley Loflin* Vice President *Brian Loflin* Secretary *Jerry Reece* Treasurer *George Johnson* Publicity *Walt Daly* Photogram Editor<br>Circulation Member-At-Large *Larry Cowles*

Librarian *Kish Doyle* Dennis Jackson<br>*Larry Cowles* 

# **CHAIRS**

Events *Robin Grube* Competition *Frank Peele* 

Programs *Brian Loflin* Membership *Judith Sparhawk* Exhibits *Rosedith Marx* Phil Ellsworth, Melanie Ladonga James Whitehill

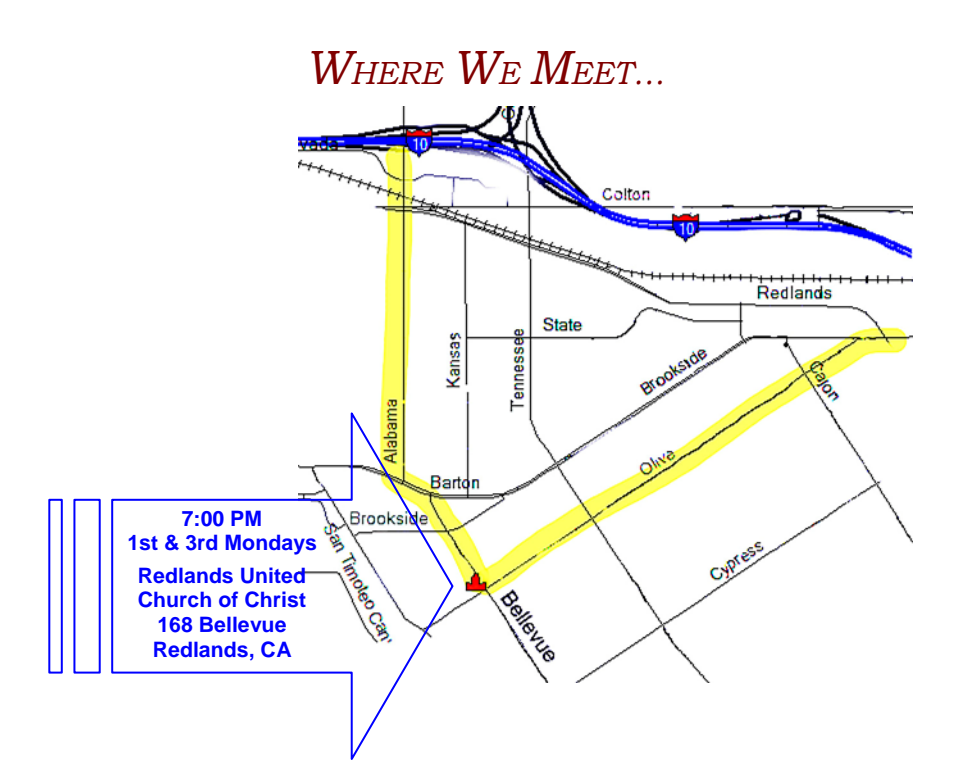

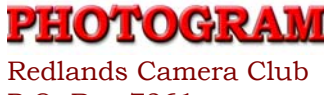

P.O. Box 7261 Redlands, CA 92375